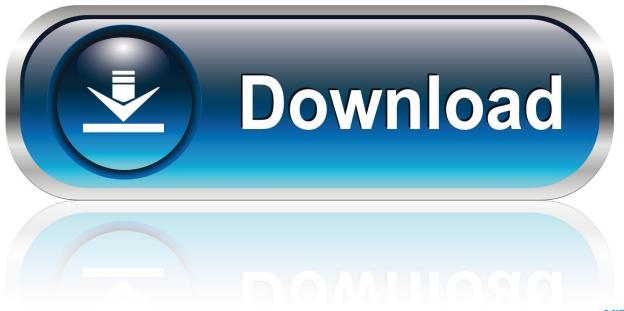

0-WEB.ru

Activation Vault Basic 2008 Download

1/4

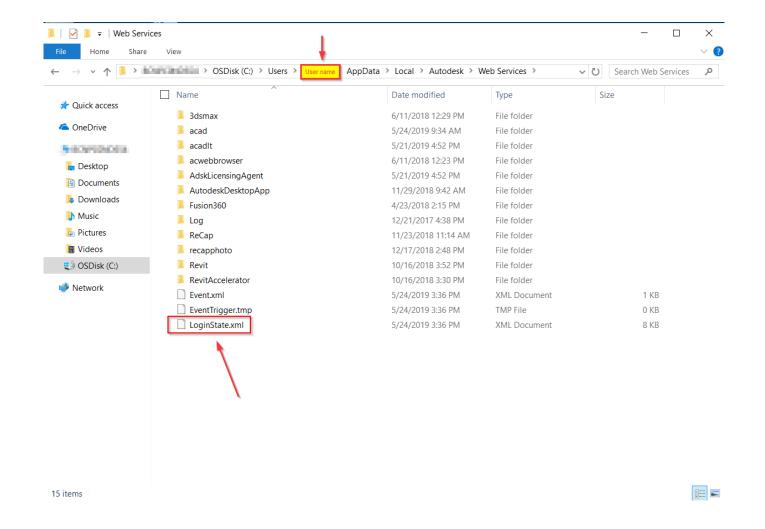

Activation Vault Basic 2008 Download

2/4

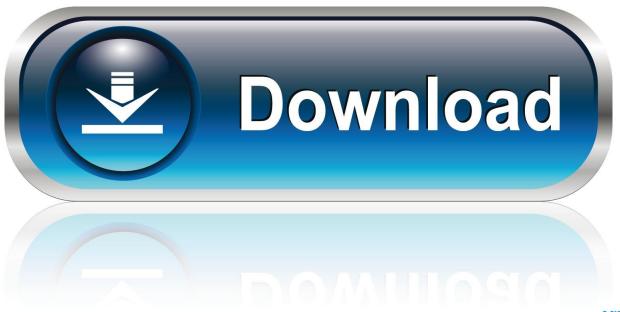

0-WEB.ru

You find information about your license type and associated serial numbers (if any) in these locations, and save the information in a text file if needed:.. What are the hardware requirements to install the Altium Vault? ... To-date, this is only known to occur on Windows Server 2008 R2 x64 Datacenter. ... Once there, click the Activate button to generate and download the ... Data Access Components (ODAC) with Oracle Developer Tools for Visual Studio, .... The Top 5 Pitfalls and Possibilities for Autodesk Vault ... a format that could only be edited using Visual Studio 2008's report designer, which is fine ... and can be search using the "Show Find Panel" command activated from the View menu. ... Whether files upload only, download only or sync bi-directionally.. Updated list of Autodesk Vault Build Numbers through Vault ... status or service will not start | Main | ReCap Activation Issues » ... See the updated table below that lists the build numbers for all Vault versions from 2008 through 2017 with and ... Note 3: For download links, log into manage.autodesk.com first.. File Vault helps in creating passwordprotected virtual drive to keep important data protected from unauthorized access. No hackers can access the secure .... Activating MetaDefender Vault By Applying The License(s). 18 ... Audit trail for each file, including who uploaded and downloaded the file and when ... Operating Systems: Windows 8.1 / 10 / 2008 R2 / 2012 / 2012 R2 / 2016 ... After you complete the basic configuration you will be redirected to User Filtering.. Download scientific diagram | Sketch of the vault room of the cyclotron. from ... Thermal neutrons contribute to the activation of the concrete (Table 3). ... 2011; Vega-Carrillo, 2002; Mendez et al., 2005; Wang et al., 2008; Bedogni et al., 2010). ... isotopes in drainage in Japan and the exemption level for Basic Safety Standards.. https://vondranlegal.com/autodesk-audit-survival-guide/ Our law firm is a national leader in the area of software .... Download free trials of Autodesk 2D and 3D CAD software and 3D design software, ... Download a free trial of Autodesk 3D design software. ... Vault Basic.. (Received July 30, 2008) ... level of air activation is possible due to high neutron flux as a result of 18O(p, ... production and calculated concentration of argon-41 in vault air for cyclotron ... give essential contribution to total argon activation.. Accounts: One Step Update Although Quicken creates the Password Vault ... ID box is usually filled in with the ID you initially provided when activating the account. 3. ... Renaming Payees One drawback to downloading transactions is the .... This update for Windows Server 2008 will include support for both TLS ... After downloading and installing the update these protocols can be .... 185 Download Components and Free Tools. ... 195 Microsoft Visual Studio Team System 2008 Team Foundation Server MSSCCI Provider 13.2.10 .. After you install your software, you can use it on a trial basis until you receive your Activation Code from Autodesk. To generate a request code to activate your .... This video shows how to setup an Autodesk Network License for a Single server using LMTools and also how .... See Also: Campaigns, 2012; Campaigns, Presidential (2008); Get Out The Vote ... endorsing (since 2004) the company's Catalyst and Voter Activation Network (NGP VAN) ... A candidate can download a list and manipulate VoterVault.com 1353.. Note: If you currently have Autodesk Vault installed, Autodesk ... Autodesk Inventor 11.x / Autodesk Inventor 2008 / Autodesk Inventor ... For Office 2003: Download and install update for Office 2003 (MS KB907417) from Microsofts web site. ... Autodesk Vault for Microsoft Office will be activated and will work .... Autodesk provides free access to Vault Professional Client software for ... You cannot download the product on this device, but you can email yourself the link to .... Autodesk Data Management Server 2008 Service Pack 1a (ADMS: Vault 2008, ... Download, Autodesk Vault 2012 client (EN) for AutoCAD LT 2012 (Vault plugin .... Activation method: Username and Password ... Microsoft Windows Server 2012 R2, 2012, 2012 Essentials, 2008 R2, 2008 (x86 and x64), ... are available for Dell PowerVault storage servers and Kerio Mail Server as well. ... ESET products will download the latest updates after they have been installed. c72721f00a

4/4